# **Цикл while. Теоретичні відомості**

while - один з найбільш універсальних в Python циклів. Виконує тіло циклу до тих пір, поки умова циклу є істиною.

Приклад 1:

 $i = 5$ while  $i \leq 15$ : print(i)  $i + 2$ Результат:

5 7

9

11

13

15

В Python немає циклу з пост-умовою (repeat-until), аналог даної конструкції на Python в загальному вигляді:

while True: do\_something() if condition(): break

Відповідно, цю саму задачу можна реалізувати іншим способом – циклом з постумовою:

 $i = 5$ while True: print(i)  $i += 2$ if  $i > 15$ : break

Результат:

5 7

9

11

13 15

## **Приклад використання циклу while. Програма «Малюємо сходинки»**

Задача: Программа за допомогою символу «\*» малює сходинки. На верхній сходинці – одна зірочка, на наступній – дві і т.д. Кількість сходинок вводить користувач.

#### **Приклад вхідних даних:** 5 **Приклад вихідних даних:** \* \*\* \*\*\* \*\*\*\*

Варіант коду:

\*\*\*\*\*

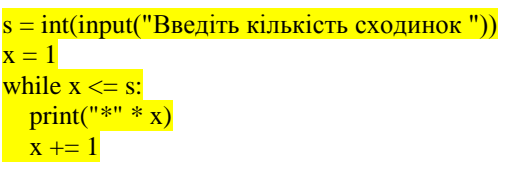

(спробуйте виконати програму, вказав кількість сходинок 500  $\circledcirc$ )

### **Приклад використання циклу while. Програма «Похвали всіх»**

Задача: Программа циклічно просить користувача ввести ім'я і виводить на екран повідомлення, додаючи до імені фразу «- молодець!». При введенні пустого значення программа закінчує свою роботу.

**Приклад вхідних даних:** Олег **Приклад вихідних даних:** Олег - молодець!

Варіант коду:

```
while True:
x = input("Beqirb im's:")if x :=":
   print(x, '- молодець!')
 else:
   break
```
# **Приклад використання циклу while. Програма «Квадрати чисел»**

Задача: Программа циклічно просить користувача ввести число і виводить на екран квадрат цього числа. При введенні нуля программа закінчує свою роботу.

**Приклад вхідних даних:** 4 **Приклад вихідних даних:** 16

Варіант коду:

```
while True:
x = int(input("Beqirb число: "))
if x = 0:
  print(x**2) else:
   break
```
Інструкція else, застосована в циклі while (або for), перевіряє, чи був проведений вихід з циклу інструкцією break, або ж "природним" чином. Блок інструкцій всередині else виконається тільки в тому випадку, якщо вихід з циклу стався без допомоги break. Приклад, що це ілюструє:

Задача «Шукаємо від'ємні числа»:

Умова: Вхідні дані програми – послідовність цілих чисел. В кожному рядку – одне число, закінчується послідовність числом нуль. Якщо в послідовності є хоч одне від'ємне число, програма повинна вивести повідомлення «Є від'ємне число». В іншому випадку програма повинна вивести повідомлення «Від'ємних чисел в послідовності немає».

Варіант коду програми:

```
number = int(input))while number != 0:
if number < 0:
   print("Є від'ємне число")
   break
number = int(input))else:
 print("Від'ємних чисел в послідовності немає")
```